## Data acquisition from WCS

• [Theavailable metrics](#page-0-0)

• [Metrics acquisition principles](#page-1-0)

## <span id="page-0-0"></span>Theavailable metrics

WCS sends the following stream parameters for acquisition:

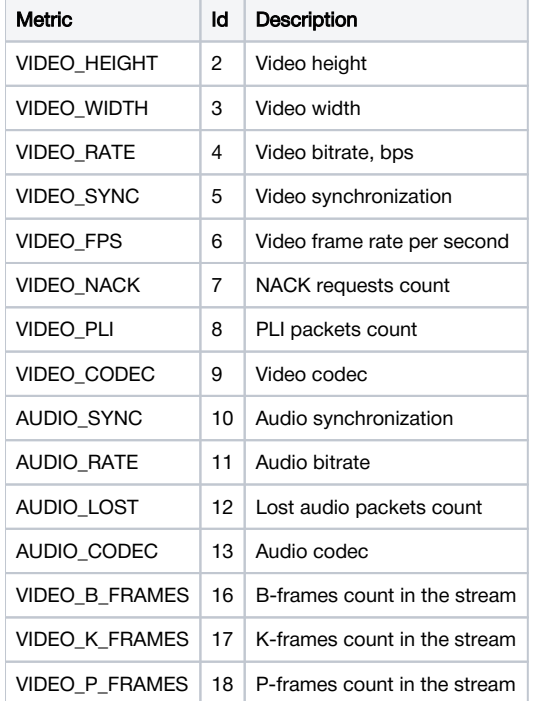

The available metrics list can be obtained using /api/metric/list request

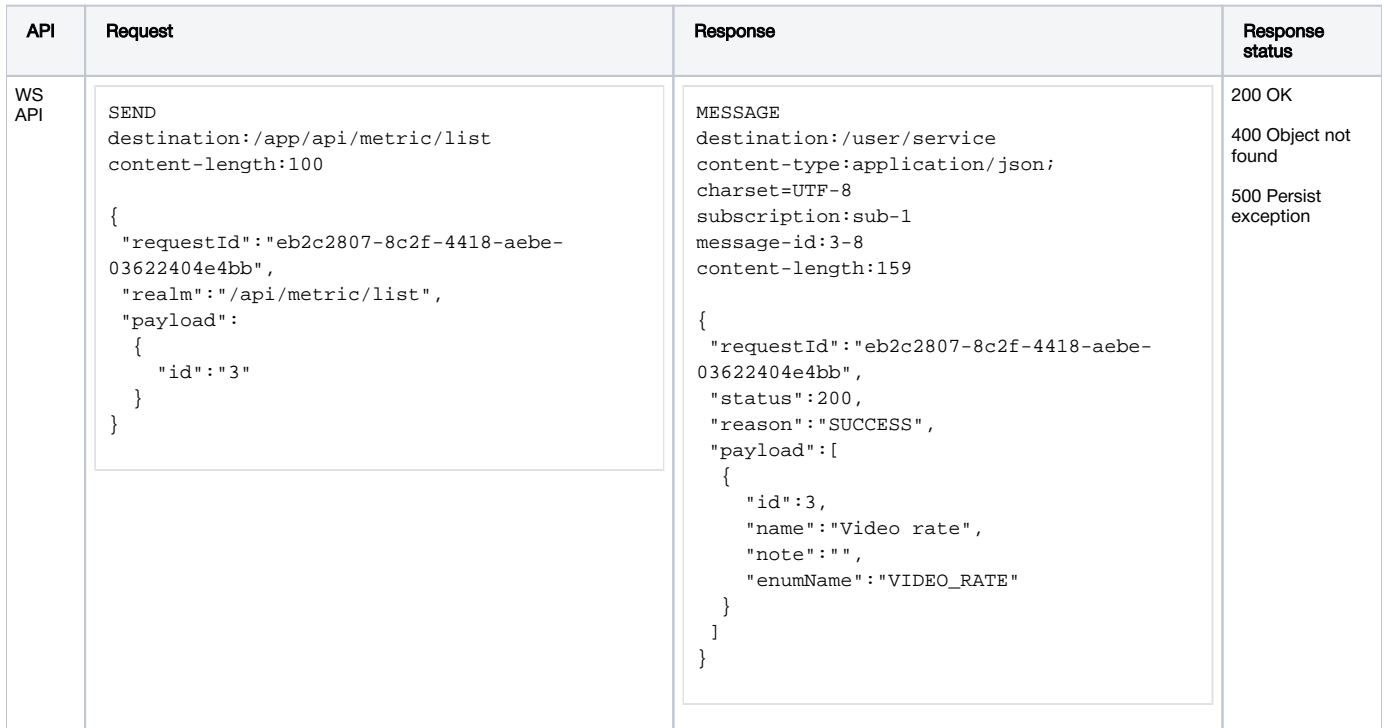

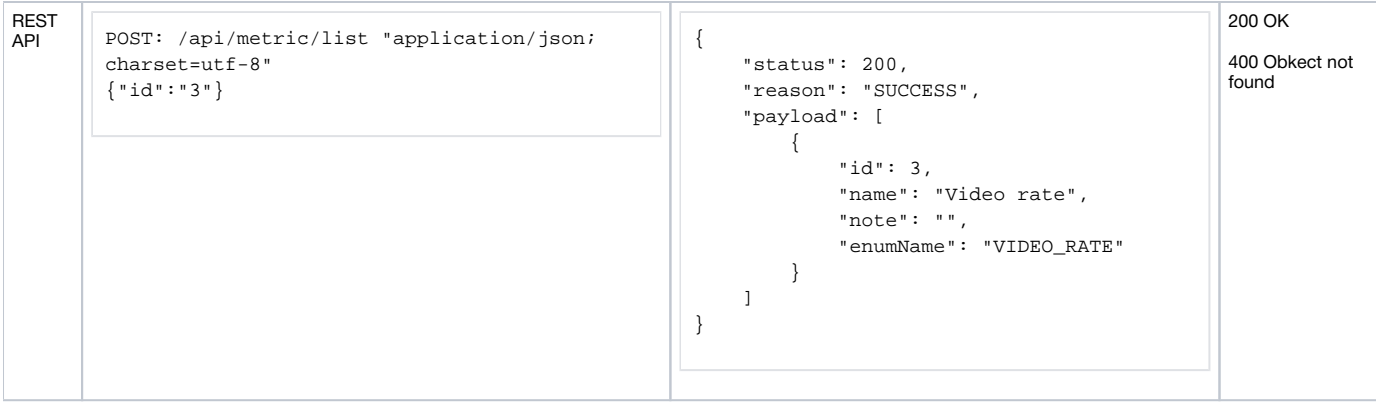

Where

- id metric Id
- name metric name • note - metric note
- enumName metric mnemonic identifier

If metric Id is set, the response will contain information about the metric with this Id only. Otherwise, response will contain list with all the available metrics.

## <span id="page-1-0"></span>Metrics acquisition principles

Metrics are combined to profiles to collect from specific nodes. Every profile contains specific metrics set and acquisition rate. For a profile, several metric acquisition rules,which are applied to a stream on a node, can be specified.

A number of profiles can be applied to one node (WCS instance). In that case, metric sets and rules from the profiles are summarized, and minimum acquisition rate for same metric is applied. Let's look on the example:

1. The profiles profile1 and profile2 are applied to test1.flashphoner.com node

2. profile1 includes

• VIDEO\_RATE, VIDEO\_FPS metrics which are acquired with rate 5

• the ruleStream name == stream1

3.profile2 includes

- VIDEO\_RATE, AUDIO\_RATE metrics which are acquired with rate 10
- the ruleStream name == stream1

As the result, for the stream stream1 on test1.flashphoner.com node the following metric sets will be acquired:

- VIDEO RATE with rate 5
- VIDEO FPS with rate 5
- AUDIO\_RATE with rate 10